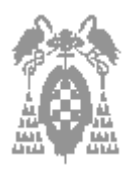

**Apellidos, Nombre: Grupo de laboratorio: Gestión [\_] Sistemas [\_] Libre Elección [\_]** 

# **Test (3 puntos)**

**\_\_\_\_\_\_\_\_\_\_\_\_\_\_\_\_\_\_\_\_\_\_\_\_\_\_\_\_\_\_\_\_\_\_\_\_\_\_\_\_\_\_\_\_\_\_\_\_\_\_\_\_\_\_\_\_\_\_\_\_\_\_\_\_\_\_\_**

Pregunta correcta= **0,3** Pregunta no contestada= **0** Pregunta incorrecta (tipo test)= -**0,15**

- 1) ¿Cual de las siguientes afirmaciones es **correcta**?
- [] a) En lenguaje máquina se representan las instrucciones con nombres simbólicos o mnemónicos
- [\_] b) **En lenguaje ensamblador cada instrucción se corresponde con una instrucción máquina**
- [\_] c) En lenguaje de alto nivel cada instrucción se corresponde con una instrucción máquina
- [ ] d) Todas son correctas
- 2) ¿Cual de las siguientes instrucciones **no modifican necesariamente** la secuencia normal de ejecución de un programa?
- [ ] a) JMP dir1
- [\_] b) **JNE dir1**
- [ ] c) CALL dir1
- $\Box$  d) RET
- 3) Señale la opción **correcta**:
- [] a) No es posible acceder a una sesión MS-DOS en Windows 2000
- [1] b) El sistema operativo Windows 2000 permite iniciar el sistema en modo MS-DOS
- [\_] c) **El sistema operativo Windows 2000 es un sistema operativo multiusuario**
- [\_] d) El sistema operativo MS-DOS es un sistema operativo multiusuario
- 4) ¿Cual de las siguientes afirmaciones es **incorrecta**?:
- [] a) El formato de una instrucción nos indica el significado de cada bit de la instrucción
- [] b) Todas las instrucciones deben tener código de operación.
- [\_] c) **Todas las instrucciones deben tener operando fuente y operando destino**
- [] d) No todas las instrucciones tienen el mismo tamaño en bytes

5) Señale la opción **correcta**:

- [\_] a) Al teclear en el simulador la orden *R IP 2000h,* IP toma el valor 0020h
- [\_] b) Al teclear en el simulador la orden *R IP 2000h,* IP toma el valor 0002h
- [\_] c) Al teclear en el simulador la orden *R IP 2000h,* IP toma el valor 0200h
- [\_] d) **Al teclear en el simulador la orden** *R IP 2000h,* **IP toma el valor 2000h**

6) Para MSDOS. Señale la opción **correcta**:

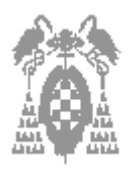

**Apellidos, Nombre: Grupo de laboratorio: Gestión [\_] Sistemas [\_] Libre Elección [\_]** 

- **\_\_\_\_\_\_\_\_\_\_\_\_\_\_\_\_\_\_\_\_\_\_\_\_\_\_\_\_\_\_\_\_\_\_\_\_\_\_\_\_\_\_\_\_\_\_\_\_\_\_\_\_\_\_\_\_\_\_\_\_\_\_\_\_\_\_\_** [] a) No podemos borrar directorios que contengan otros directorios sin borrar estos previamente
- [] b) El comando *REMOVE* sirve para borrar ficheros
- [\_] c) Desde el Símbolo de sistema (MSDOS) podemos compartir directorios
- [\_] d) **Los ficheros borrados con** *ERASE* **no se pueden recuperar**
- 7) La memoria RAM:
- [] a) Contiene las rutinas de la BIOS del sistema
- [  $\Box$  b) Salvaguarda el valor de los registros RI y el contador de programa en caso de fallo eléctrico
- [] c) Se accede a su contenido direccionando una posición por el bus de datos
- [\_] d) **Ninguna de las anteriores**
- 8) ¿Cual de las siguientes afirmaciones es **correcta**?
- [\_] a) Desde Windows podemos eliminar un fichero seleccionándolo y dando a la tecla suprimir, pero irá a parar a la papelera y podremos recuperarlo
- [  $\Box$  b) Desde Windows podemos eliminar una carpeta seleccionándola y dando a la tecla suprimir, pero irá a parar a la papelera y podremos recuperarlo
- [\_] c) Desde Windows podemos eliminar un fichero permanentemente pulsando Mayúsculas + Suprimir una vez seleccionado.
- [\_] d) **Todas son correctas**
- 9) Con la utilidad IPCONFIG.EXE
- [] a) Podemos ver si la red funciona
- [] b) Podemos ver la dirección IP de cualquier PC
- [\_] c) **Podemos ver nuestra dirección IP**
- [] d) Son correctas la a) y la c)

10) Señale la opción **correcta**:

- [\_] a) La placa base no necesita estar conectada a la fuente de alimentación
- [\_] b) **La memoria RAM no necesita estar conectada a la fuente de alimentación**
- [] c) El disco duro no necesita estar conectado a la fuente de alimentación
- [] d) El CD-ROM no necesita estar conectado a la fuente de alimentación

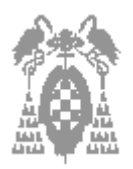

**Apellidos, Nombre: Grupo de laboratorio: Gestión [\_] Sistemas [\_] Libre Elección [\_]** 

# **Ensamblador (7 puntos)**

**\_\_\_\_\_\_\_\_\_\_\_\_\_\_\_\_\_\_\_\_\_\_\_\_\_\_\_\_\_\_\_\_\_\_\_\_\_\_\_\_\_\_\_\_\_\_\_\_\_\_\_\_\_\_\_\_\_\_\_\_\_\_\_\_\_\_\_**

Cada pregunta vale 0,7 puntos

Dado el siguiente programa en ensamblador: Dosseg .model small .stack 100h .data LF equ 0Ah CR equ 0Dh caracter\_primer db 0 caracter\_ulti db 255 Maxmas1 DB 255 CaracLeidos DB 0 Almacena DB 255 DUP(0) Fin\_cadena DB '\$' .code escribe\_caracter proc mov ah,02 int 21h ret escribe\_caracter endp Inicio: mov ax, @data mov ds, ax xor cx,cx mov dl, [caracter\_primer] mov cl, [caracter\_ulti] imprime\_loop: call escribe\_caracter inc dl loop imprime\_loop mov ah, 4Ch int 21h end Inicio 1) ¿Qué se muestra en pantalla al ejecutar el programa?

#### **Muestra los 256 caracteres del código ascii**

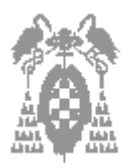

**Apellidos, Nombre: Grupo de laboratorio: Gestión [\_] Sistemas [\_] Libre Elección [\_]** 

2) Cambia el procedimiento escribe\_caracter por una macro que haga exactamente lo mismo. Cambia tambien la llamada al procedimiento por la llamada a la macro.

**\_\_\_\_\_\_\_\_\_\_\_\_\_\_\_\_\_\_\_\_\_\_\_\_\_\_\_\_\_\_\_\_\_\_\_\_\_\_\_\_\_\_\_\_\_\_\_\_\_\_\_\_\_\_\_\_\_\_\_\_\_\_\_\_\_\_\_**

**escribe\_caracter macro mov ah,02 int 21h endm** 

**Y la llamada ahora es: escribe\_caracter**  en vez de : call escribe caracter

3) Realiza los cambios necesarios en el procedimiento escribe\_caracter para que cada carácter mostrado en pantalla esté en una línea diferente y en el comienzo de línea de la pantalla.

**escribe\_caracter proc mov ah,02 mov bl,dl int 21h mov dl, LF int 21h mov dl, CR int 21h mov dl,bl ret escribe\_caracter endp** 

4) Cambia el procedimiento escribe\_caracter y lo que consideres necesario del programa para que lo que se muestra en pantalla en vez de eso se guarde en memoria a partir de la dirección **Almacena**

**escribe\_caracter proc mov Almacena[si],dl ret escribe\_caracter endp**

Además antes del bucle imprime loop inicializamos si=0 y dentro del bucle vamos incrementando si:

**xor si,si**  imprime\_loop: call escribe\_caracter inc dl **inc si**  loop imprime\_loop

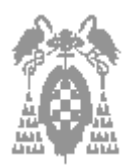

**Apellidos, Nombre: Grupo de laboratorio: Gestión [\_] Sistemas [\_] Libre Elección [\_]** 

5) Realiza el procedimiento saca\_cadena que saque por pantalla lo almacenado en memoria en el apartado anterior. Añade en el programa la llamada a este nuevo procedimiento en el lugar adecuado.

**\_\_\_\_\_\_\_\_\_\_\_\_\_\_\_\_\_\_\_\_\_\_\_\_\_\_\_\_\_\_\_\_\_\_\_\_\_\_\_\_\_\_\_\_\_\_\_\_\_\_\_\_\_\_\_\_\_\_\_\_\_\_\_\_\_\_\_**

**saca\_cadena proc lea dx, Almacena mov ah, 9h int 21h ret saca\_cadena endp** 

**Esta solución tiene un problema, como lo que se imprime es el código ascii y estamos utilizando la int 21h con ah=9 imprime el código hasta llegar al carácter \$ es decir solo se muestra en pantalla 37 caracteres (el 36 es \$).** 

**Es mejor la siguiente solución donde se imprime carácter a carácter: saca\_cadena proc xor si,si mov cx,255 repite\_loop: mov dl, Almacena[si] inc si mov ah, 2h int 21h loop repite\_loop ret saca\_cadena endp** 

Llamada una vez terminado el bucle imprime\_loop: **call saca\_cadena** 

Desde el Code View y con la opción **mixed** en la que se puede ver intercalada una linea en ensamblador y su correspondiente código máquina visualizamos lo siguiente:

ESCRIBE\_CARACTER: 17: mov ah,02 4FE9:0010 B402 MOV AH,02 18: int 21h 4FE9:0012 CD21 INT 21 19: ret 4FE9:0014 C3 RET

INICIO: 24: mov ax, @data 4FE9:0015 B8EC4F MOV AX,4FEC 25: mov ds, ax

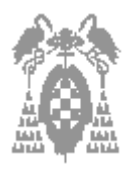

**Apellidos, Nombre: Grupo de laboratorio: Gestión [\_] Sistemas [\_] Libre Elección [\_] \_\_\_\_\_\_\_\_\_\_\_\_\_\_\_\_\_\_\_\_\_\_\_\_\_\_\_\_\_\_\_\_\_\_\_\_\_\_\_\_\_\_\_\_\_\_\_\_\_\_\_\_\_\_\_\_\_\_\_\_\_\_\_\_\_\_\_** 4FE9:0018 8ED8 MOV DS,AX 27: xor cx,cx 4FE9:001A 33C9 XOR CX,CX 28: mov dl, [caracter\_primer] 4FE9:001C 8A160000 MOV DL,Byte Ptr [CARACTER\_PRIMER (0000 **29: mov cl, [caracter\_ulti] 4FE9:0020 8A0E0100 MOV CL,Byte Ptr [CARACTER\_ULTI (0001)]** IMPRIME\_LOOP: 32: call escribe\_caracter 4FE9:0024 E8E9FF CALL ESCRIBE\_CARACTER (0010) 33: inc dl 4FE9:0027 FEC2 INC DL 34: loop imprime\_loop 4FE9:0029 E2F9 LOOP IMPRIME\_LOOP (0024) 36: mov ah, 4Ch 4FE9:002B B44C MOV AH,4C 37: int 21h 4FE9:002D CD21 INT 21 4FE9:002F 0000 ADD Byte Ptr [BX+SI],AL 4FE9:0031 FFFF ??? DI 4FE9:0033 0000 ADD Byte Ptr [BX+SI],AL

6) ¿Cuál es la dirección física de memoria donde se encuentra la instrucción de la línea 29: **mov cl, [caracter\_ulti] 4FE9:0020**

## $CS * 10h + IP \rightarrow 4FE9 * 10h + 0020 = 4FEB0h$

7) ¿Cuál es el tamaño en bytes que ocupa la instrucción anterior?

## **Código máquina: 8A0E0100** Î **4 Bytes**

8) ¿En que dirección efectiva (dentro del data segment) se encuentra la variable **caracter\_ulti**?

**Se puede ver que es la 2ª variable del data segment. Además se puede ver en el código máquina** 8A0E**0100. Tambien en el desplazamiento respecto al comienzo del data segment [CARACTER\_ULTI (0001)]** 

**Luego la dirección efectiva es: 0001.** 

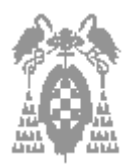

**Apellidos, Nombre: Grupo de laboratorio:**  Gestión [<sup>1</sup> Sistemas [1 Libre Elección [1

Dados los siguientes valores de registros  $AX = 000F$   $BX = 0002$   $CX = 00FF$   $DX = 0000$   $SP = 00FE$   $BP = 0000$   $SI = 0000$  $DI = 0000$   $DS = 4FEC$   $ES = 4FD9$   $SS = 4FFD$   $CS = 4FE9$   $IP = 0014$ 

**\_\_\_\_\_\_\_\_\_\_\_\_\_\_\_\_\_\_\_\_\_\_\_\_\_\_\_\_\_\_\_\_\_\_\_\_\_\_\_\_\_\_\_\_\_\_\_\_\_\_\_\_\_\_\_\_\_\_\_\_\_\_\_\_\_\_\_**

 NV UP EI PL ZR NA PE CY

9) ¿Qué registros se modifican y con que valores si ejecuto **DIV BX**?

**Dividimos DX AX : BX El cociente se guarda en AX y el resto en DX, luego: AX=0007 DX=0001 El resto de registros quedan igual** 

**Nota: (ip tambien se modificará incrementándose en tantos bytes como tenga la instrucción )**

10) ¿Qué registros se modifican y con que valores si ejecuto **ADC AX, BX**?

**Suma con acarreo y el resultado se guarda en AX. El flag de carry esta a 1 (CY) luego sumamos 000F + 0002 + 1 = 0013 = AX** 

**Nota: (ip tambien se modificará incrementándose en tantos bytes como tenga la instrucción )** 

**Nota: El flag de carry pasará a 0 (NC)**